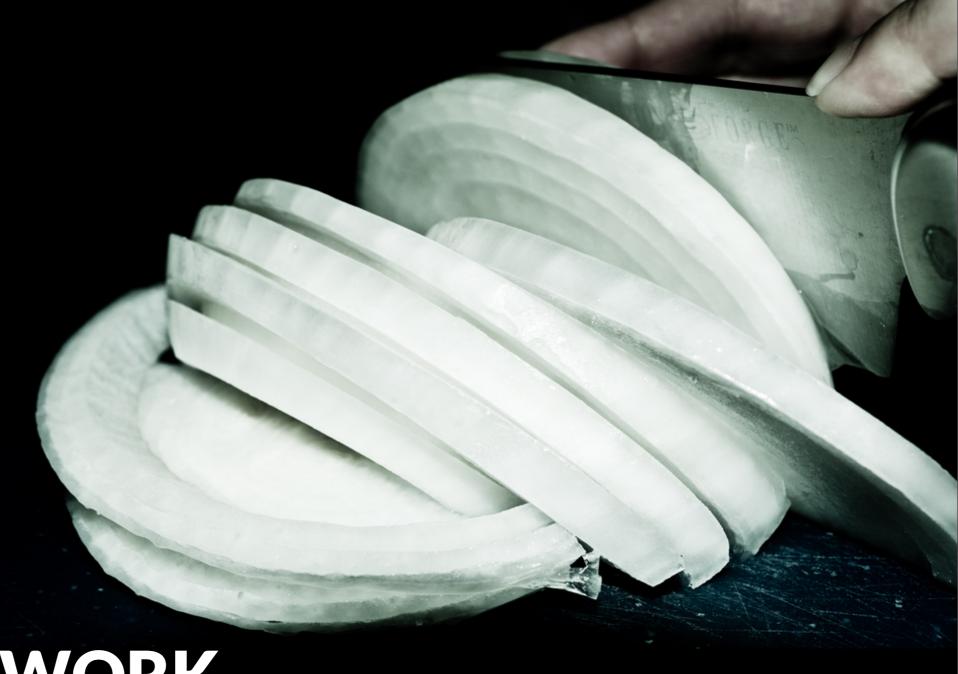

# ONIONNETWORK SECURITY

PREVIEW OF AN ACADEMIC PAPER ABOUT "SURVEYING TOR SECURITY GUIDELINES BY SCANNING RELAY NODES"

(aka "slicing the onion")

Alessandro "Scinawa" Luongo

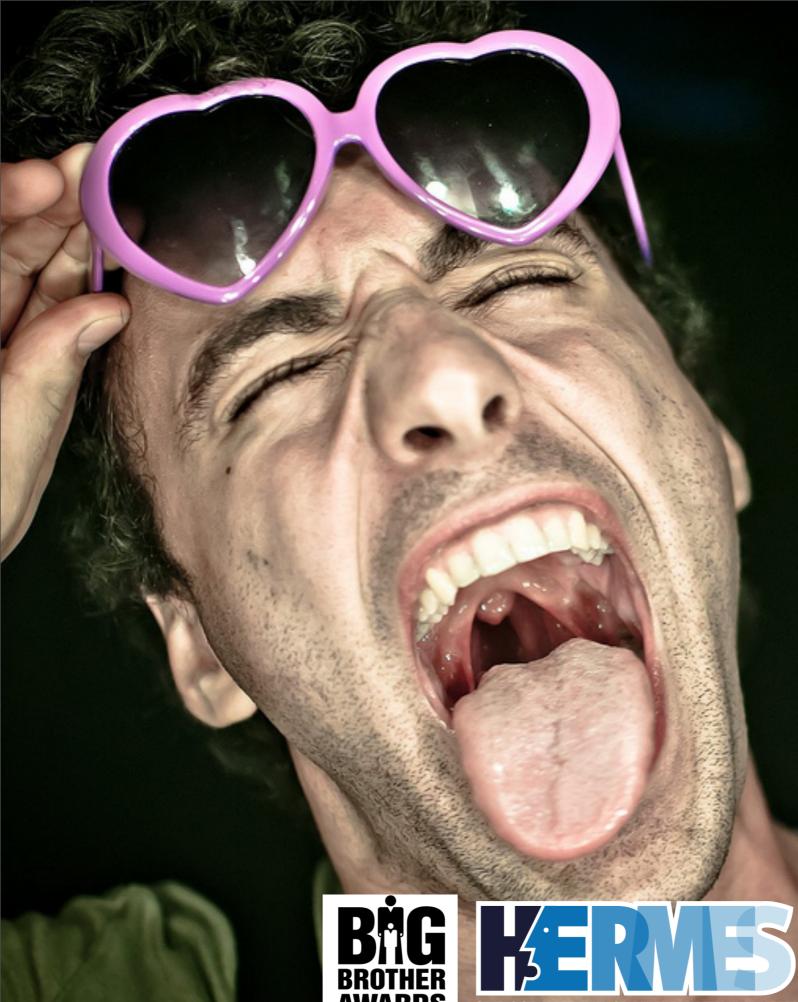

127.0.0.1

(aka "about me")

Me: proud member of the Italian Embassy (Italian Grappa!)

Currently: Master in CS @ UniMI. (yes, this should be a serious dissertation)

Loves: Information Security, Mathematics, babes, alchool.

(not necessarily in this order)

Work: presenting a "will be formal paper" about compliance with Tor security to hackers that can understand it

(and not to academics...)

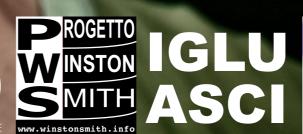

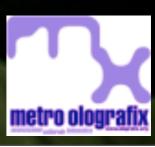

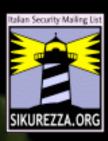

# **PURPOSE**

- THEORY: Given the "Operational Security Document" by Tor, measure the distance from the suggested implementation[1];
- **PRACTICE:** Portscan all the Tor network!

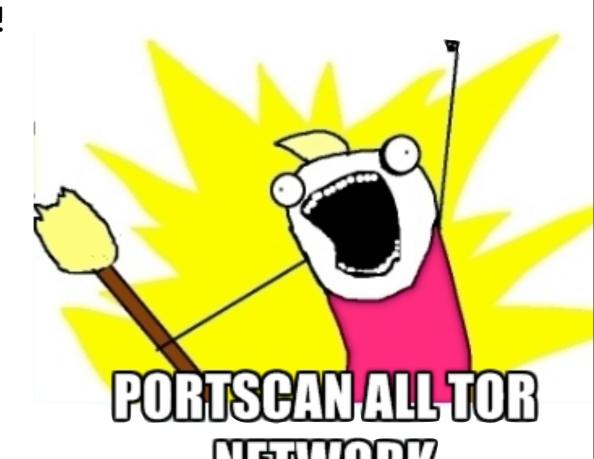

[1] https://trac.torproject.org/projects/tor/wiki/doc/OperationalSecurity

### $\rightarrow$

#### FIRE! FIRE! FIRE & FLAMES!

- [tor-talk] Automatic vulnerability scanning of Tor Network? Fabio Pietrosanti (naif)
  - [tor-talk] Automatic vulnerability scanning of Tor Network? Andrew Lewman
  - [tor-talk] Automatic vulnerability scanning of Tor Network? Lee
    - [tor-talk] Automatic vulnerability scanning of Tor Network? Fabio Pietrosanti (naif)
      - [tor-talk] Automatic vulnerability scanning of Tor Network? Nick Mathewson
      - [tor-talk] Automatic vulnerability scanning of Tor Network? Fabio Pietrosanti (naif)
      - [tor-talk] Automatic vulnerability scanning of Tor Network? Lee
      - [tor-talk] Automatic vulnerability scanning of Tor Network? Chris
      - [tor-talk] Automatic vulnerability scanning of Tor Network? Lee
      - [tor-talk] Automatic vulnerability scanning of Tor Network? grarpamp
      - [tor-talk] Automatic vulnerability scanning of Tor Network? Robin Kipp
      - [tor-talk] Automatic vulnerability scanning of Tor Network? Lee
      - [tor-talk] Automatic vulnerability scanning of Tor Network? Chris
      - [tor-talk] Automatic vulnerability scanning of Tor Network? Lee
      - [tor-talk] Automatic vulnerability scanning of Tor Network? Mike Damm
      - [tor-talk] Automatic vulnerability scanning of Tor Network? Chris
      - [tor-talk] Automatic vulnerability scanning of Tor Network? Justin Aplin
      - [tor-talk] Automatic vulnerability scanning of Tor Network? Lee
      - [tor-talk] Automatic vulnerability scanning of Tor Network? Chris
      - [tor-talk] Automatic vulnerability scanning of Tor Network? Lee
      - [tor-talk] Automatic vulnerability scanning of Tor Network? Eugen Leitl
      - [tor-talk] Automatic vulnerability scanning of Tor Network? John Case
      - [tor-talk] Automatic vulnerability scanning of Tor Network? Sebastian Hahn
      - [tor-talk] Automatic vulnerability scanning of Tor Network? Jon

Main idea for this talk coming from a long thread on Tor-Talk about the feasability and ethics of Tor Relay node scanning by notorious security troll expert Fabio "naif" Pietrosanti -> <3

# $\rightarrow$

#### NOT REALLY SO SIMPLE

"...after all it wasn't so difficult, a couple of lines in console should suffice..." (me, ~2012/09)

(GOD, I was \_ WRONG\_....)

```
wget -q -0 /tmp/Tor_ip_list_ALL.csv \
http://torstatus.blutmagie.de/ip_list_all.php/
Tor_ip_list_ALL.csv

nmap -iL /tmp/Tor_ip_list_ALL.csv -F -sS -sV -PI -T
Insane \
-oM Tor-Scan-20-12-2011_00_30.out
```

Code ©2012 Fabio "naif" troll Pietrosanti from the Mailing List Thread

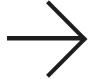

#### **COMPLEX ISSUES**

- Should this data be publicly disclosed?
   Can it be misused by evil guys around the world? Will it trigger Third World War?
- You'll end up annoying the node maintainer, triggering IDS.
   Or scaring the s\*it out of him/her. Will they flee in Guatemala after the scan?
- Is this useful? (hint: yes, it is!)

## $\rightarrow$

#### ONION SCANNING TECHNIQUES

- Purpose: Avoid annoying Tor relay operators and not triggering IDS;
- Low and distributed scan ... using TOR!:)
- A relay receive MAX 5 different connect from 5 different IP a day;
- Scanning all networks for 500 (actually ~300) ports takes about 10 days;
- Exit node selection:
  - different exit route used as source of the scan (no reuse of Tor exit within 10 days)
  - only exit node that allow to reach targeted destination (exitlist.pt by Nick Mathewson <3)

### TARGET SELECTION

- Only relevant Tor relay are scanned.;
- A relay is meant to be relevant if and only if:
  - The total uptime in 45 days was > than 30 days and the average uptime was > than 15 days.
  - (about 1800 Tor relay over 4k active on average and about 14k different relay sampled in the last 45 days.)

| Days | Avg | Total | N°   |
|------|-----|-------|------|
| 12   | 3   | 6     | 3152 |
| 24   | 6   | 12    | 2703 |
| 45   | 15  | 30    | 1832 |

```
# Fields in this file are: Service name, portnum/protocol, open-frequency,
                0.001995
                                   TCP Port Service Multiplexer [rfc-1078]
topmux 1/top
                0.001236
                                   TCP Port Service Multiplexer
tcpmux 1/udp
compressnet
                27 tcp
                         0.000013
                                          # Management Utility
                         0.001845
compressnet
                2/udp
                                            Management Utility
                         0.001242
                                          # Compression Process
compressnet
                3/tcp
                         0.001532
                                          # Compression Process
compressnet
                3/udp
unknown 4/tcp
                0.000477
                0.000593
        5/udp
rje
                                   PORT SELECTION
unknown 6/tcp
                0.000502
        77 tcp
                0.004855
echo
       7/udp
                0.024679
echo
echo
       7/sctp
                0.000000
                0.000013
unknown 8/tcp
                             • To have a non arbitrary port list to scan we took the file
discard 9/tcp
                0.003764
discard 9/udp
                0.015733
                              "nmap-services": we extract port to be scanned based
discard 9/sctp
                0.000000
                              on the frequency we found in the nmap file.
unknown 10/tcp
                0.000063
                             cat /usr/share/nmap/nmap-services | grep '([0-9]\/tcp)'
systat 11/tcp
                0.000075
```

**OKports.conf** 

| sort -k3 -n | head -n 1000 | sed 's/[^0-9]\*//g' >

• or\_port and dir\_port are filtered after the scan...

giovedì 1 agosto 2013

gotd

systat

unknown 12/tcp

daytime 13/tcp

daytime 13/udp

unknown 14/tcp

netstat 15/tcp

unknown 16/tcp

11/udp

17/tcp

0.000577

0.000063

0.003927

0.004827

0.000038

0.000038

0.000050

0.002346

```
if ("errNumber" in dir(error.type)):
    # I'm sorry.
    if (error.type.errNumber==1):
        f.state="1" #damn!
```

```
class SScanFactory(Factory):
    #Magic. Do not touch.
    def __init__(self, fingerprint, addr, port, scanDate): #, internalConn, ):
```

#### **QUALITY SOFTWARE**

(Software used only after in-depth QA hamster-delivered clearance) (NO HAMSTER was hurt during this QA testing)

```
#When I wrote this, only God and I understood what I was doing #Now, God only knows print "-> Start at ", scanDate, " [K]"
```

```
# drunk, fix later
def run(self, nodeScanList, exitRouteList, configDic, dictionarylookup):
```

```
from logic import *

# sometimes I believe compiler ignores all my comments

configFile = "/opt/config.ini"

configPar = ConfigParser.ConfigParser()
```

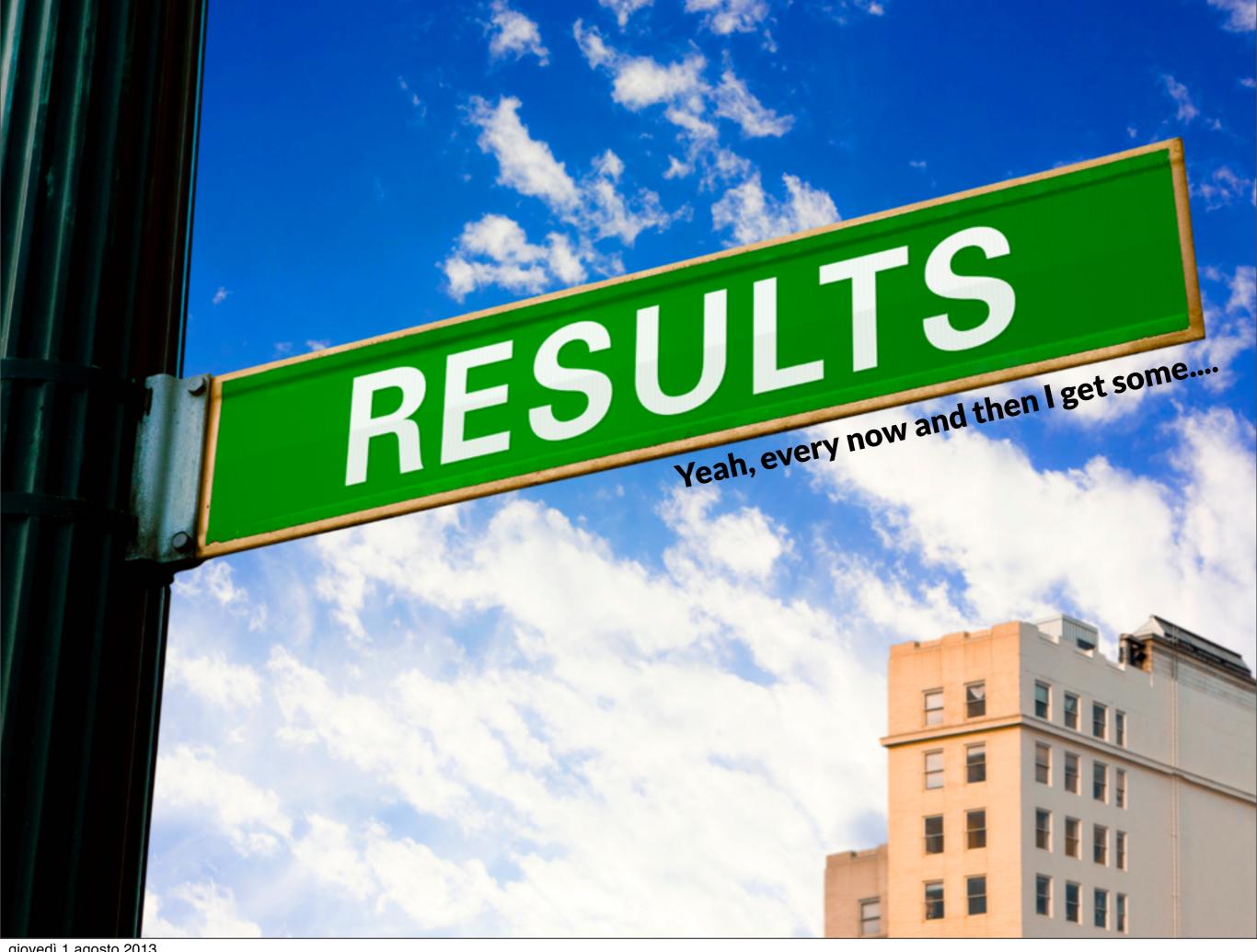

# "INTRESTING" PORTS

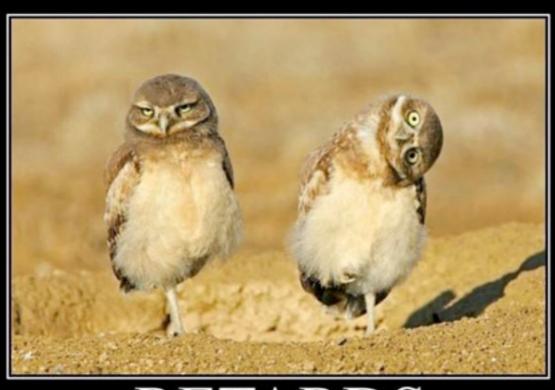

RETARDS
We all know one.

| Port             | n° ( tot 1800) |  |
|------------------|----------------|--|
| 3306 (mysql)     | 40             |  |
| 995 (pop3 ssl)   | 86             |  |
| 110 (pop3)       | 77             |  |
| 135 (rpc)        | 8              |  |
| 3389 (rem. desk) | 21             |  |
| 21 (ftp)         | 139            |  |
| 5900 (vnc)       | 4              |  |

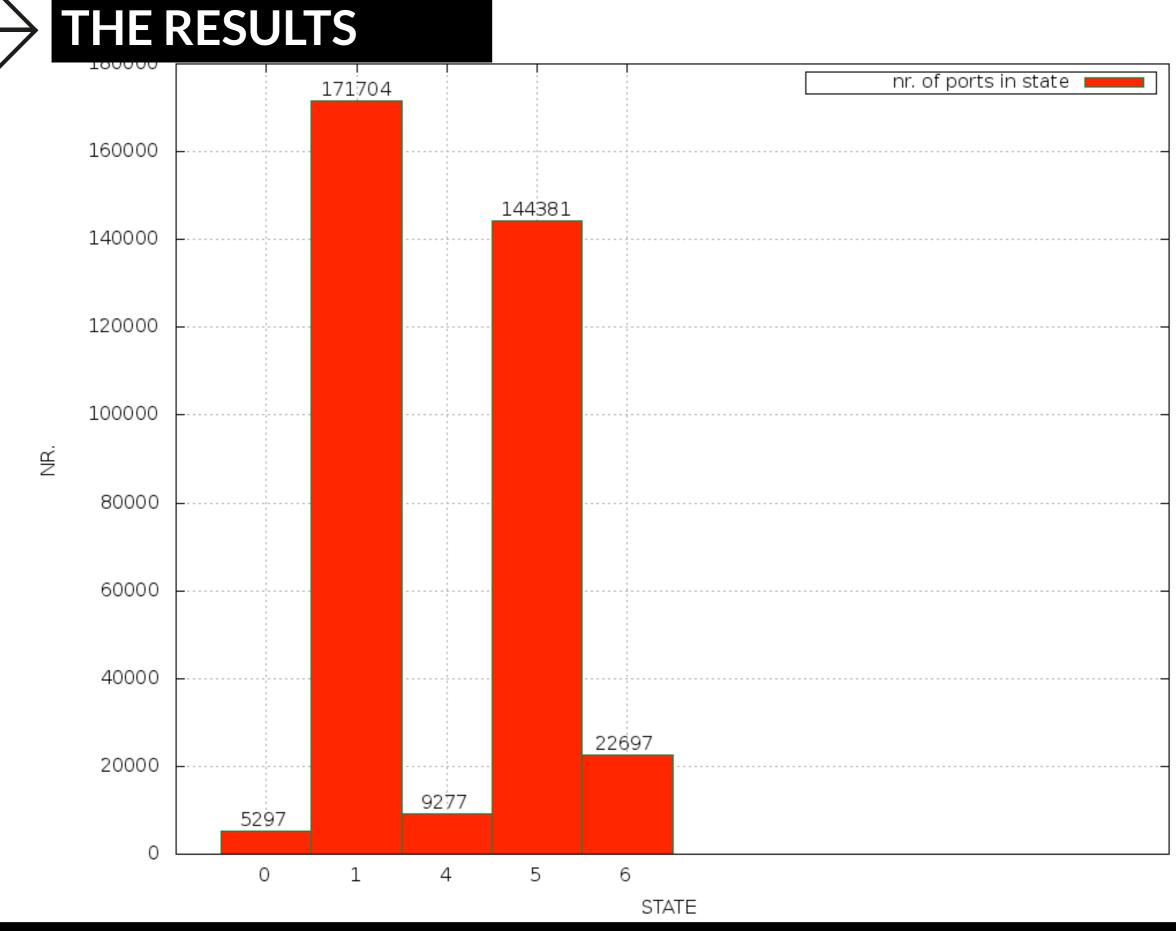

select state,count(\*) from results2FilteredUnique where state="1" or state="0" or state="6" or state="5" group by state;

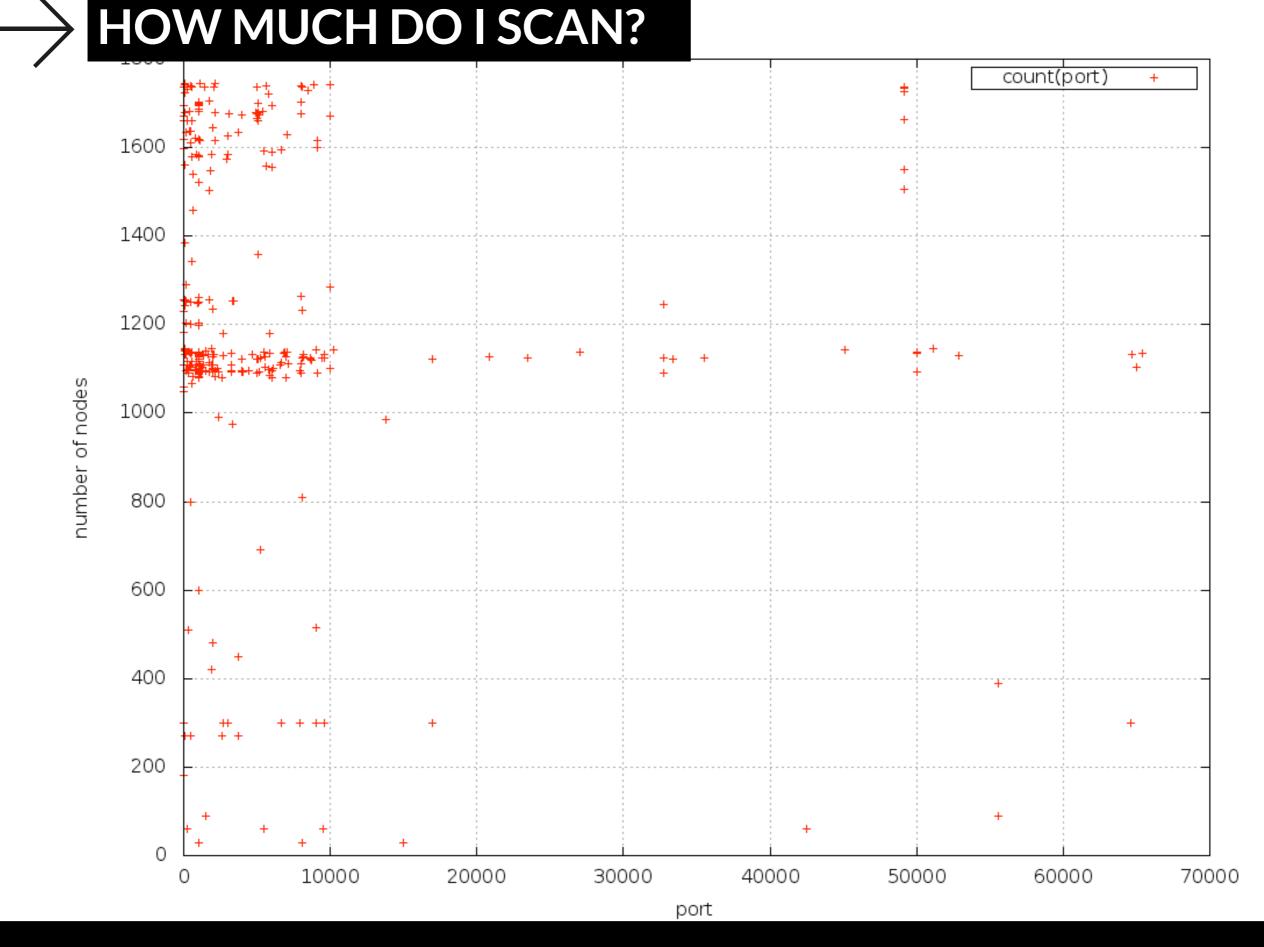

select port,count(port) from results2FilteredUnique group by port;

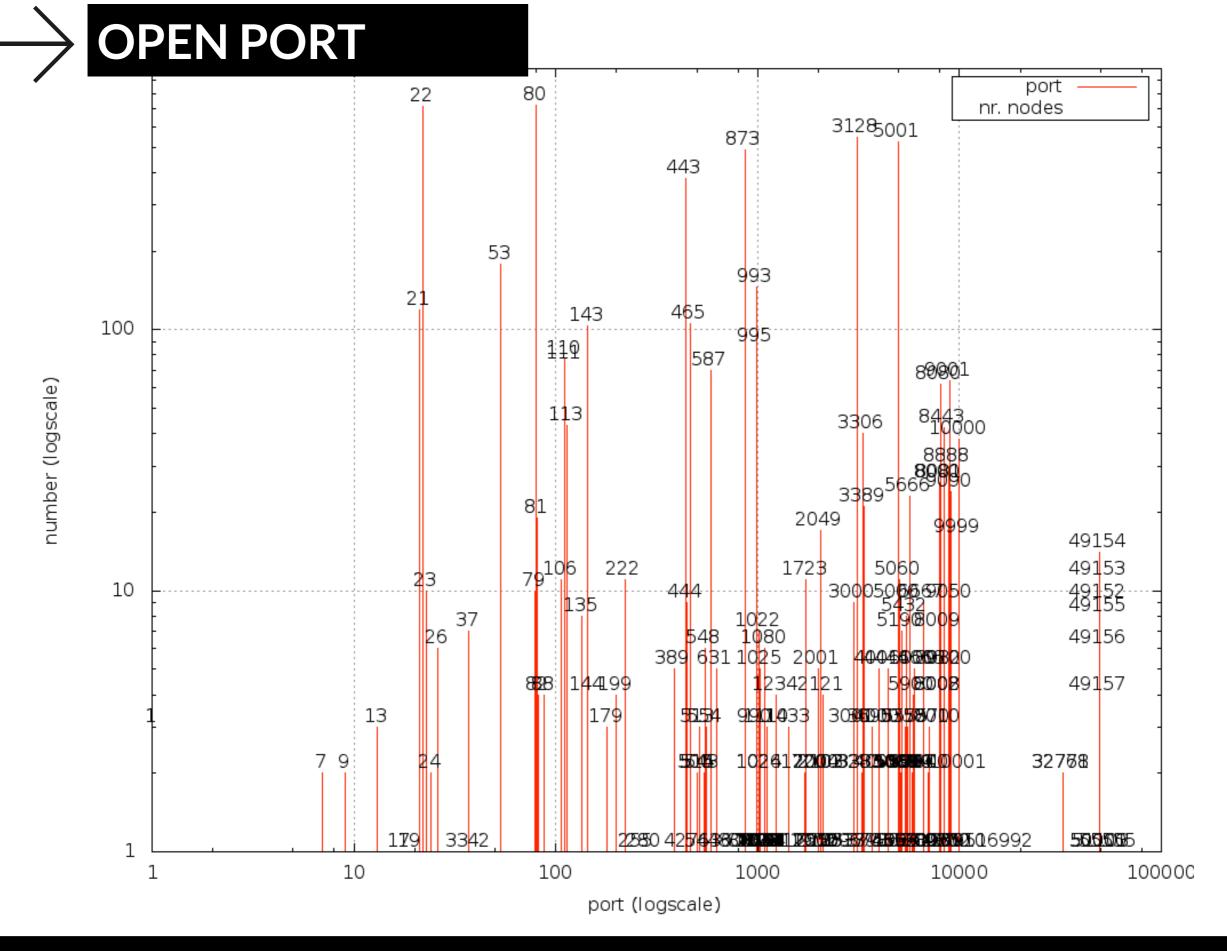

# -> THE RANK

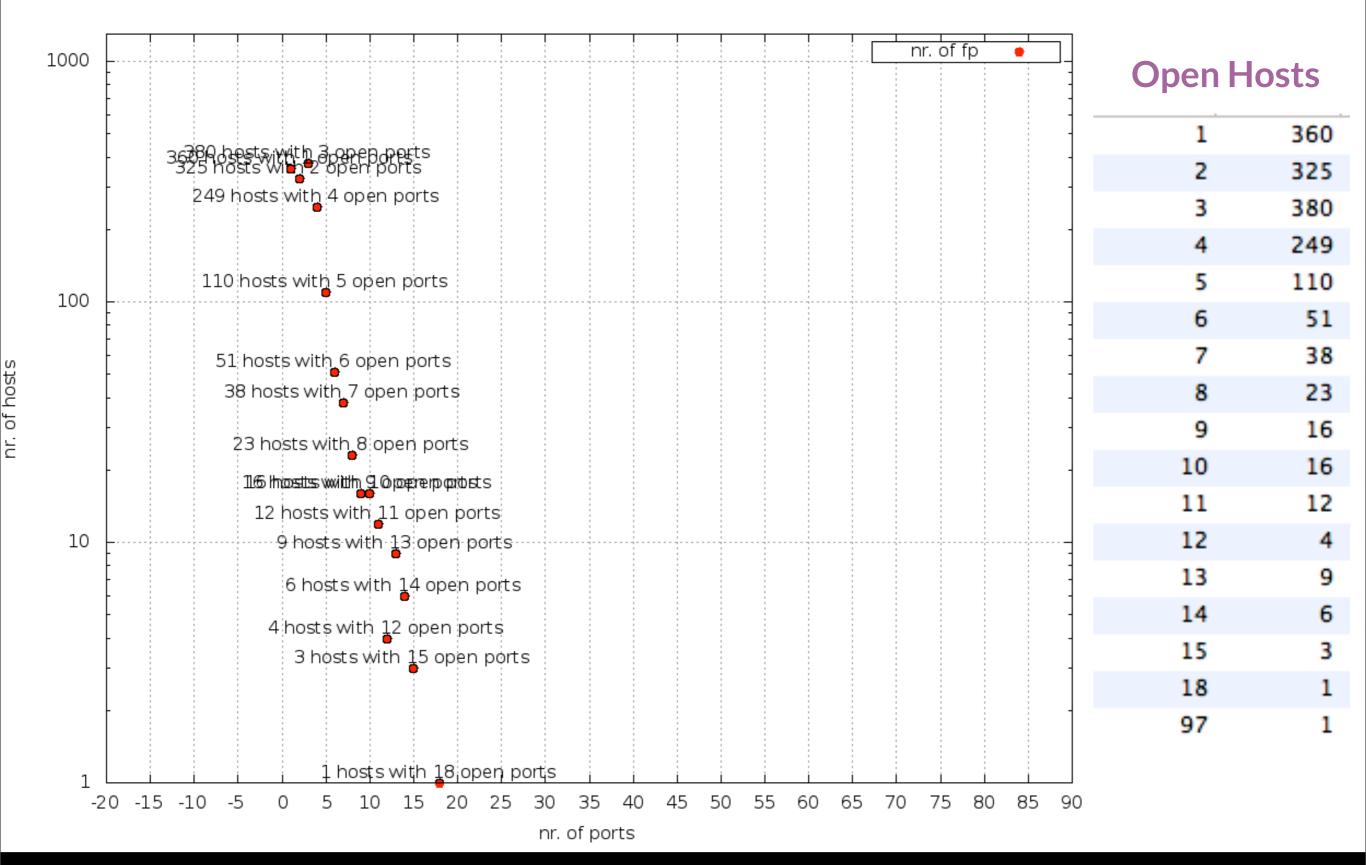

select contatore,count(fp) from ( select count(port) as contatore, fp from results2FilteredUnique where state='0' group by fp order by contatore desc) as deriv group by contatore

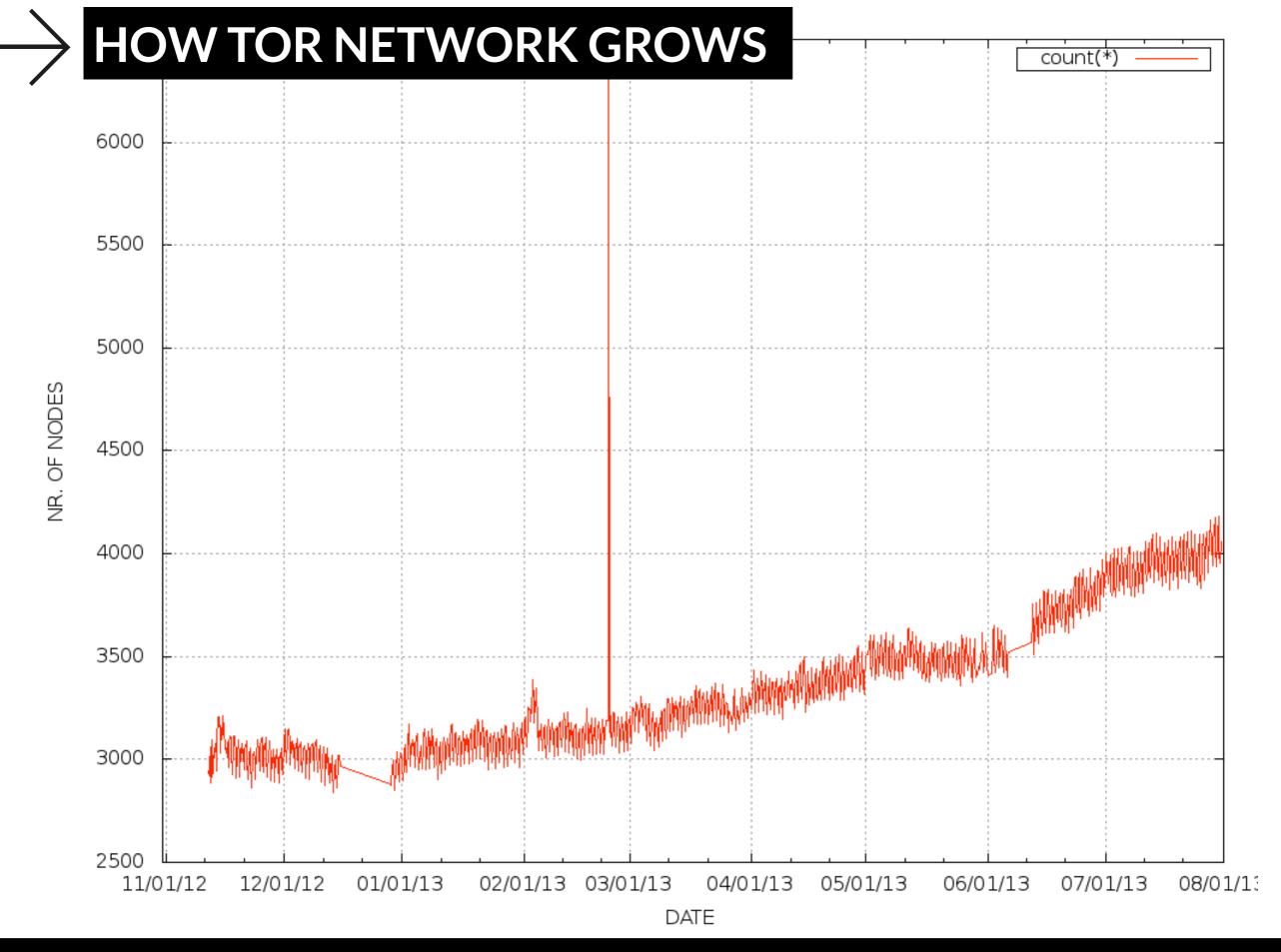

select contatore,count(fp) from ( select count(port) as contatore, fp from results2FilteredUnique where state='0' group by fp order by contatore desc) as deriv group by contatore

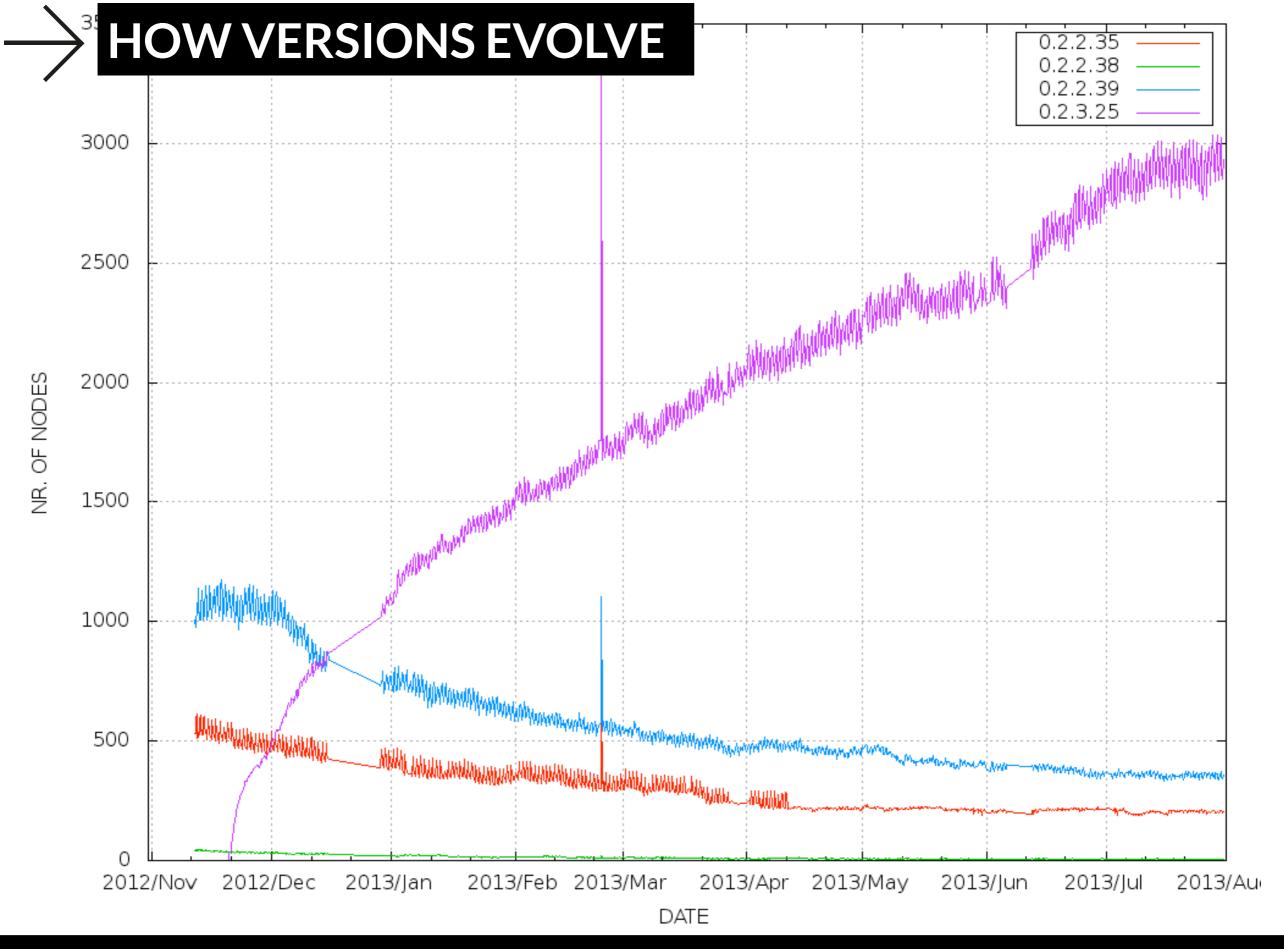

select contatore,count(fp) from ( select count(port) as contatore, fp from results2FilteredUnique where state='0' group by fp order by contatore desc) as deriv group by contatore

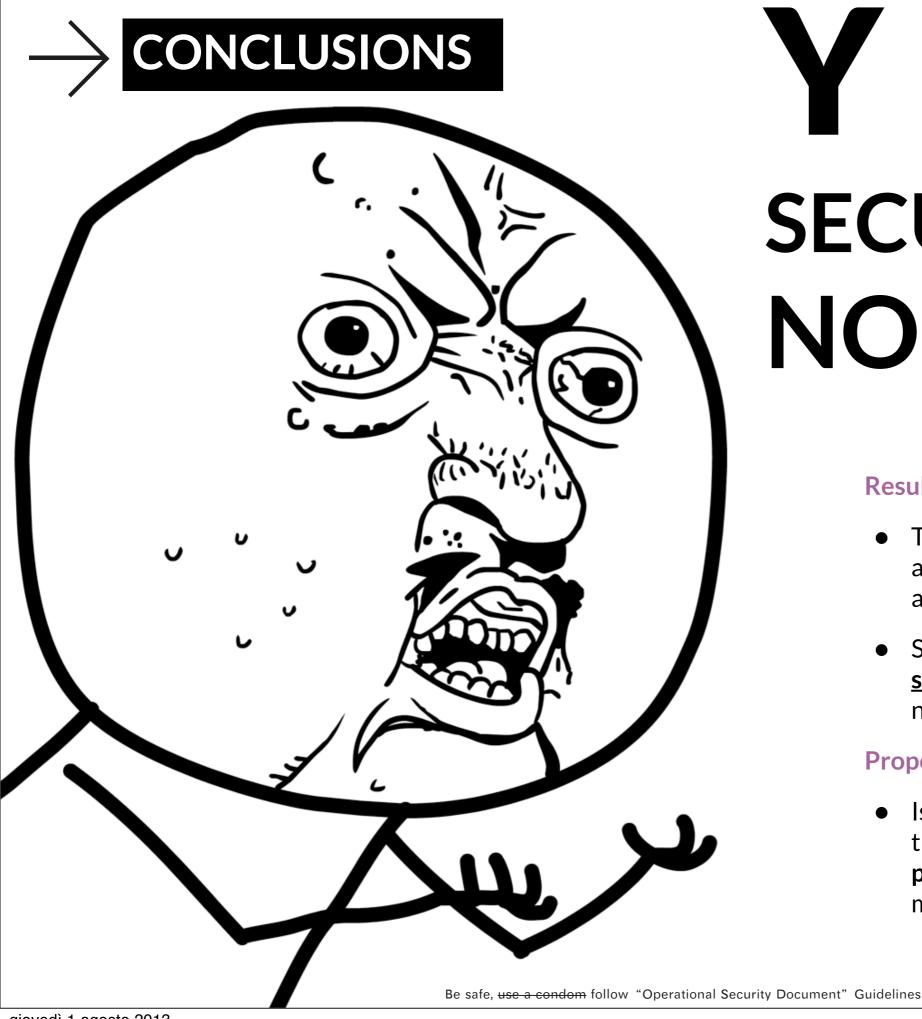

# YUNO SECURE RELAY **NODES?11!?**

#### **Results:**

- There is a HUGE need of training and informing nodes maintainers about security guidelines;
- Survey denotes that Guidelines are seldom applied by too many relay nodes;

#### **Proposal:**

Is there a real need to implement this as a continuous service that proactively inform node maintainers?

#### - FUTURE IMPLEMENTATIONS

- Refactor the software (python+twisted)
- Drink italian grappa @ Italian Embassy (Q&A)
- Expose RESTful API of scanned results.
- Find other awesome comments for code[1]

[1] http://stackoverflow.com/questions/184618/what-is-the-best-comment-in-source-code-you-have-ever-encountered

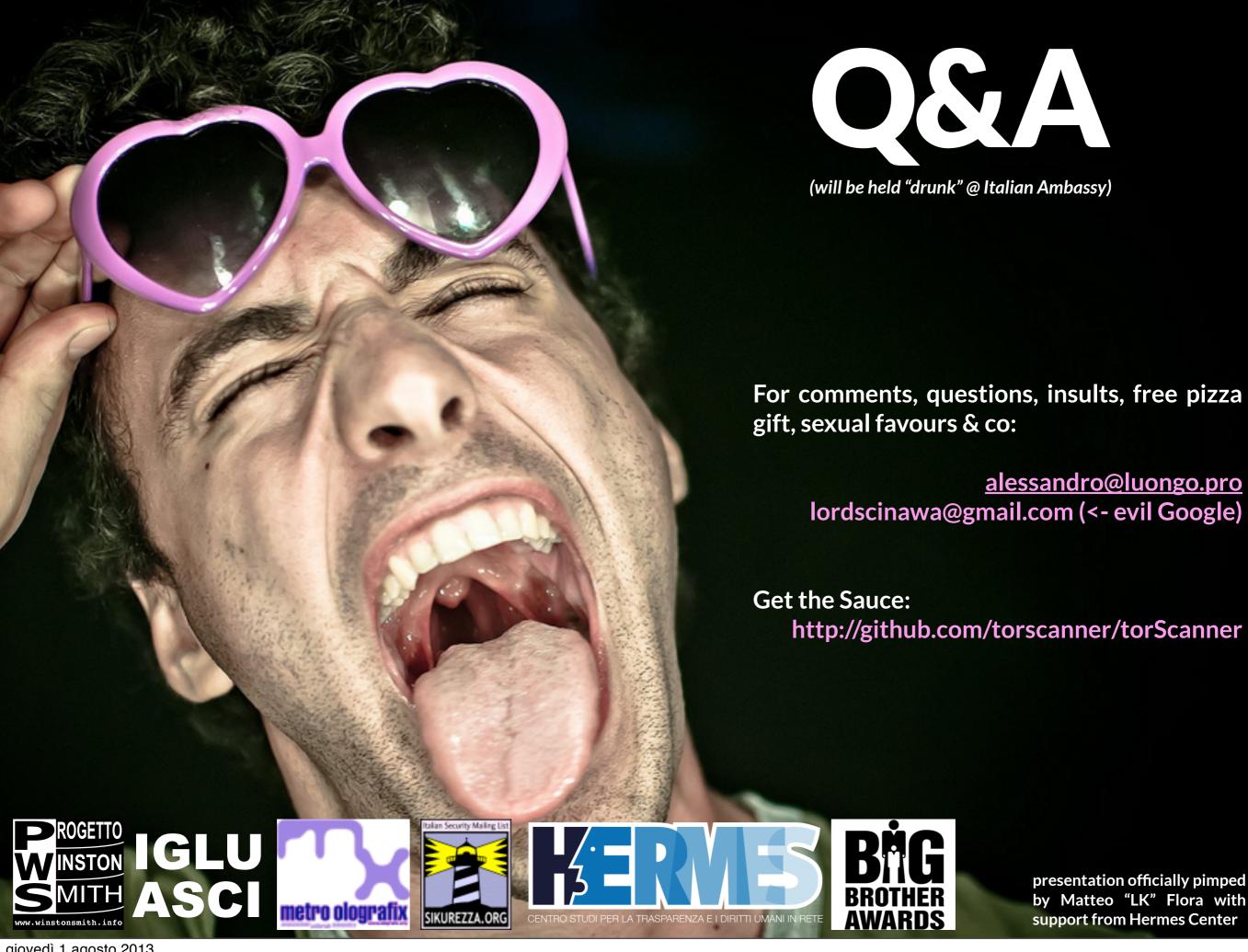